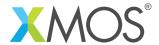

**Application Note: AN10053** 

## How to output data accompanied by a data valid signal

This application note is a short how-to on programming/using the xTIMEcomposer tools. It shows how to output data accompanied by a data valid signal.

## Required tools and libraries

This application note is based on the following components:

• xTIMEcomposer Tools - Version 14.0.0

## Required hardware

Programming how-tos are generally not specific to any particular hardware and can usually run on all XMOS devices. See the contents of the note for full details.

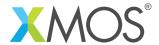

## 1 How to output data accompanied by a data valid signal

A clocked port can generate a second strobe signal whenever data is output. If a port is setup this way, whenever the program drives the port it will also drive a the data valid signal on a different port.

The following declarations provide an 8-bit output port, a secondary output port for the valid signal and a clock block to clock the ports

```
out buffered port:8 outP = XS1_PORT_4B;
out    port outR = XS1_PORT_1A;
clock    clk = XS1_CLKBLK_1;
```

The following statement configures the output port outP to drive the port outR high whenever data is output. The port used as a "ready out" signal must be 1-bit wide.

```
configure_out_port_strobed_master(outP, outR, clk, 0);
```

The port drives two 4-bit values over two clock periods, raising the readyOut signal during this time.

```
outP <: 0x85;
```

It is also possible to implement control flow algorithms that output data using a readyln strobe signal and input data using a readyOut strobe signal; when both signals are configured, the port implements a symmetric strobe protocol that uses a clock to handshake the communication of the data.

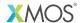

Copyright © 2016, All Rights Reserved.

Xmos Ltd. is the owner or licensee of this design, code, or Information (collectively, the "Information") and is providing it to you "AS IS" with no warranty of any kind, express or implied and shall have no liability in relation to its use. Xmos Ltd. makes no representation that the Information, or any particular implementation thereof, is or will be free from any claims of infringement and again, shall have no liability in relation to any such claims.